## **LÍNGUA PORTUGUESA**

Leia o texto a seguir, extraído do livro O português da gente: a língua que falamos a língua que estudamos, de Rodolfo Ilari e Renato Basso (p.49-50), antes de responder às questões de 01 a 04.

O português chegou ao Brasil no século XVI. Hoje, passados cinco séculos, é a língua de um país com 8,5 milhões de quilômetros quadrados, e muitos aspectos da formação do Brasil como país são importantes para entender a situação linguística que o Brasil vive atualmente.

Um desses aspectos diz respeito à formação do território nacional. Como o leitor decerto sabe, o atual território brasileiro se definiu ao longo de mais de quatro séculos, num processo pelo qual novas regiões foram sendo incorporadas ao que se entendia por Brasil, sob o impacto das entradas e bandeiras e dos grandes ciclos econômicos. Tudo isso fez com que o território da colônia mais que triplicasse em relação àquele que havia sido atribuído a Portugal pelo Tratado de Tordesilhas (1494).

Foi essa expansão territorial que fez com que o português, a partir da costa atlântica, realizasse extensa e inexorável ocupação a oeste, feita quase sempre à custa de línguas indígenas e, às vezes, do espanhol. Hoje, são evidentes os resultados desse processo: o Brasil é o maior país de língua portuguesa em extensão territorial. Além disso, é o país com o maior número de falantes de português.

Ao contrário do processo de ocupação por faixas paralelas, que é de certo modo sugerido na primeira divisão do território em capitanias hereditárias, a ocupação se deu num processo por assim dizer "ramificante": de alguns centros de irradiação localizados na costa, partiram movimentos povoadores que formaram outros centros de irradiação, na costa ou no interior, e estes foram por sua vez o ponto de partida para a ocupação ou conquista de novos territórios.

- **01.** Assinale a alternativa que se refere ao texto de modo **CORRETO**:
	- a) A ideia de que o Brasil constituiu seu território nacional considerando o que havia sido atribuído a ele pelo Tratado de Tordesilhas.
	- b) A ideia de que o território brasileiro foi ocupado pelas capitanias hereditárias.
	- c) A ideia de que o território da colônia já era constituído de 8,5 milhões de quilômetros quadrados.
	- d) A ideia de que a língua portuguesa se ramificou em outras línguas a partir do processo de ocupação do território brasileiro.
	- e) A ideia de que o Brasil tornou-se o maior país de língua portuguesa em extensão territorial.
- **02.** As expressões vocabulares "decerto" (no segundo parágrafo) e "de certo" (no quarto parágrafo) significam, respectivamente:
	- a) determinado; verdadeiro.
	- b) correto; certamente.
	- c) certamente; com certeza.
	- d) certamente; de determinado.
	- e) certamente, verdadeiro.
- **03.** Sobre o texto e as ideias nele contidas foram feitas as seguintes afirmativas;
	- I. A ideia de que primeiro se fez a expansão territorial para, em seguida, difundir a língua portuguesa em território brasileiro.
	- II. A ideia de que a expansão da língua portuguesa se deu à custa de muitas línguas indígenas faladas a oeste do território.
	- III. A ideia de que a ocupação do território brasileiro foi feita a partir de centros de irradiação que iam da costa ao interior do território.
	- IV. A ideia de que a expansão do português não está diretamente relacionada à ocupação territorial
	- V. Defende-se a ideia de que a expansão territorial do Brasil relaciona-se diretamente à situação linguística atual do país.

Assinale a alternativa correta:

- a) Somente as afirmativas I, II e IV estão corretas
- b) Somente as afirmativas I, IV e V estão corretas
- c) Somente as afirmativas II, III e IV estão corretas
- d) Somente as afirmativas II, III e V estão corretas
- e) Somente as afirmativas III, IV e V estão corretas
- **04.** A quantidade de gêneros textuais presentes na comunicação humana é incontável. A tipologia textual, por outro lado, é restrita. Assim, com relação ao tipo textual, o texto é predominantemente:
	- a) narrativo
	- b) descritivo
	- c) injuntivo
	- d) dissertativo-expositivo
	- e) dissertativo-argumentativo

Leia o trecho da música "Construção" de Chico Buarque de Holanda para responder a questão 05 que a ela se refere:

"Amou daquela vez como se fosse máquina Beijou sua mulher como se fosse lógico Ergueu no patamar quatro paredes flácidas Sentou pra descansar como se fosse um pássaro E flutuou no ar como se fosse um príncipe E se acabou no chão feito um pacote bêbado Morreu na contramão atrapalhando o sábado" Disponível em https://www.vagalume.com.br/chicobuarque/ construcao.html. Acesso em 05/07/2017

- **05.** Assinale a opção **CORRETA** quanto à acentuação gráfica das palavras presentes no trecho da música:
	- a) todas as palavras proparoxítonas em língua portuguesa recebem acento agudo.
	- b) recebem acento palavras terminadas em -a, -as e  $-$ o.
	- c) todas as palavras paroxítonas em língua portuguesa recebem acento agudo.
	- d) ditongos nasais como 'chão' e 'mão' recebem acento porque são palavras paroxítonas terminadas em -o.
	- e) os encontros vocálicos das formas verbais terminadas em -ou e -eu no trecho da música não recebem acento porque são ditongos crescentes

- **06.** Assinale a alternativa que aborda **CORRETAMENTE** a concordância verbal nos fragmentos a seguir:
	- a) As principais doações de quadros enriqueceu a exposição da escola.
	- b) A guerra, a fome e a miséria são as principais causas dos conflitos humanos.
	- c) Mais de um assaltante, mais de um arruaceiro fugiu da prisão temporária.
	- d) Sempre assim, um ou outro aluno não fizeram as provas finais do período.
	- e) O relógio indicavam dez horas da noite e eu ainda sem conseguir dormir.

Leia o texto a seguir, extraído do livro Amazonês – Expressões e termos usados no Amazonas (Editora Valer, 2012 p. 19-20) de Sérgio Freire, antes de responder as questões de 07 a 09.

Afinal, é bom ou ruim ser caboco? Como nos diz Derrida (1997), todos os signos são pharmakon. Podem ser bons ou ruins, dependendo da dosagem e do paciente. Não seria diferente com a imagem de ser caboco. Encontramos índices de identificação e de contraindicação (Pêcheux, 1988) nas falas analisadas.

Algumas falas são de identificação: "... é muito bom falar de coisas nossas, amazonenses. A nossa linguagem é única é fantástica", "...ouvir essas conversas de novo me faz voltar ao que de mais feliz eu tive: minha infância", "...é (sic) muito chibata essas expressões", "gente, como é bom falar e ser entendida. Odeio quando falo as coisas aqui no Rio e ninguém me entende".

Algumas falas de contraindicação: "...é muita caboquice falar assim, essa gente pobre, do bodozal", "...triste esse jeito de falar. Só cabocão fala assim...", "...é uma pena que muita gente fala esse português errado...".

Aqui voltamos à tese de que não há coincidência entre identidade linguística e identidade discursiva. Por um lado, muitas frases de identificação vêm de falantes que não utilizam os termos cabocos com frequência. Algumas frases traduzem preconceito linguístico (Bagno, 1999) de associação biunívoca entre a norma padrão e língua portuguesa, sendo todos os outros registros considerados como sendo português errado ou de pior qualidade. Por outro lado, essa mesma associação habita o imaginário das classes mais pobres que possuem acesso restrito à língua padrão, quando associam o registro que usam a uma língua inferior. Mesmo utilizando o registro, não o aceitam como de valor na economia das trocas simbólicas (Bourdieu, 1999), mimetizando em sua autoimagem da identidade social esse não valor.

**07.** Leia as afirmativas a seguir, feitas sobre o texto:

- I. O autor coloca que há uma relação direta entre identidade linguística e identidade discursiva dos falantes com sua variedade linguística.
- II. O texto expõe que o amazonense geralmente não se identifica com a sua variedade linguística.
- III. O texto aborda que a associação unívoca entre norma culta e língua portuguesa é responsável, em grande parte, pelo preconceito linguístico.
- IV. O texto aborda que as pessoas com menos acesso à língua padrão são as que mais sofrem preconceito linguístico.
- V. O autor defende a ideia de que não há diferenças linguísticas entre as diversas regiões no Brasil.

Assinale a alternativa correta:

- a) Somente as afirmativas I, III e IV estão corretas
- b) Somente as afirmativas I, III e V estão corretas
- c) Somente as afirmativas II, III e V estão corretas
- d) Somente as afirmativas II, IV e V estão corretas
- e) Somente as afirmativas III, IV e V estão corretas
- **08.** Na frase "...é muita caboquice falar assim, essa gente pobre, do bodozal", a formação vocabular é feita a partir de que fenômeno lingüístico?
	- a) A palavra em destaque é uma criação vocabular classificada gramaticalmente como um adjetivo.
	- b) O processo de derivação morfológica caboco >caboquice não caracteriza mudança de classe
	- c) A palavra deriva de uma criação vocabular presente em quase todas as variedades do português brasileiro
	- d) Os processos de derivação sufixal em língua portuguesa não são muito comuns.
	- e) O sufixo -ice é empregado em processos derivativos de formação de palavras de caráter pejorativo em substantivos formados a partir de adjetivos.
- **09.** Acerca dos mecanismos linguísticos de coesão textual empregados no texto acima, assinale a alternativa **CORRETA**:
	- a) A expressão Afinal no início do texto enfatiza o argumento que introduz um ponto de vista já defendido.
	- b) A expressão 'essa mesma associação habita...' refere-se anaforicamente "à tese de que não há coincidência entre identidade linguística e identidade discursiva".
	- c) Os operadores por um lado e por outro lado introduzem a ideia de oposição e são utilizados como mecanismos de paralelismo gramatical.
	- d) A expressão "mesmo utilizando o registro..." introduz uma informação cujo argumento é confirmado em seguida.
	- e) As construções "...é bom ou ruim ser caboco?" e "Podem ser bons ou ruins,..." utilizam a conjunção 'ou' para indicar finalidade.
- **10.** Assinale a alternativa que contém relações semânticas estabelecidas, respectivamente, pelos conectores textuais destacados a seguir:
	- I. Como a casa não foi posta a venda, ela agora vai para leilão.
	- II. Nós não tratamos de assuntos particulares, porque estamos longe um do outro.

#### **PROCESSO SELETIVO EDUCAÇÃO A DISTANCIA - PSEaD2017**

- III. Os policiais voltarão a patrulhar a cidade, se todas suas reinvindicações forem atendidas.
- IV. Não teremos prova, mas teremos aula normalmente.
- V. A cidade é tão quente, quanto o interior.
- a) comparação, condição, finalidade, oposição, tempo.
- b) causa, causa, condição, oposição, comparação.
- c) causa, tempo, condição, oposição, comparação.
- d) causa, causa, tempo, oposição, finalidade.
- e) causa, causa, condição, condição, oposição.
- **11.** No período a seguir os pronomes pessoais em destaque estabelecem entre si uma relaçã coesão textual: ição, oposição, comparação.<br>lição, oposição, comparação.<br>o, oposição, finalidade.<br>ição, condição, oposição.<br>· os pronomes pessoais em<br>mentre si uma relação de

"Quando, na beira d'água, vi o Marcelo, chamei-o, disselhe que iria embarcar e que não voltaria. Ele aceitou minha partida e me beijou".

- a) temporal
- b) correlativa
- c) anafórica
- d) sequencial
- e) catafórica

Leia o texto a seguir para responder à às questões de 12 e 13:

Quando pensamos em quanto a tecnologia está inserida em nossas vidas, chegamos a sentir saudades do passado.

Havia um tempo sem celulares, sem ipods, sem computadores, sem videogames. Uma época em que o trabalho era feito, as pessoas voltavam para casa, assistiam televisão e iam ler, conversar, enfim, viver.

Hoje, vivemos uma época em que estar fora da tecnologia é estar fora do mundo. a feito, as pessoas voltavam para casa,<br>evisão e iam ler, conversar, enfim, viver.<br>vemos uma época em que estar fora da<br>estar fora do mundo.<br>, a tecnologia deixou de ser um simples<br>no trabalho, transformou-se em

Portanto, a tecnologia deixou de ser um simples diferencial no trabalho, transformou-se obrigatoriedade, sem tecnologia básica de um computador e internet, ter emprego hoje é quase impossível.[...] (adaptado)

Disponível em <http://www.administradores.com.br/artigos/tecnologia/atecnologia-e-a-vida-de-hoje/45963/> Acesso: 16/06/2017 >

**12.** O termo em destaque, "Portanto", se configura como:

- a) operador coesivo que indica adversidade.
- b) conector que articula a ideia de explicação.
- c) recurso coesivo que indica progressão temporal.
- d) operador argumentativo que dá a ideia de concessão.
- e) conector argumentativo que estabelece relação de conclusão.
- **13.** No trecho "...a tecnologia deixou de ser um simples diferencial no trabalho, obrigatoriedade, sem tecnologia básica de um computador e internet, ter emprego hoje é quase impossível" o emprego da vírgula após 'obrigatoriedade' é indevido porque: transformou-se em
- a) no trecho ela separa termos regente e regido.
- b) foi empregada, na estrutura, em lugar de um ponto.
- c) nesse trecho não cabe nenhum sinal de pontuação.
- d) foi empregada em lugar de dois pontos.
- e) foi empregada para indicar um aposto.
- **14.** Assinale a opção **CORRETA** quanto à figura de linguagem presente nos textos a seguir:

"Até agora, estou entre o elogio, que me desvanece, e a restrição que me deprime" (Rodrigues 1996:219)

"O primeiro efeito dessa lei antifumo, radical e cheia de furos, não foi apagar os cigarros, mas acender uma grande polêmica".(Ventura, 1999:30)

- a) Ironia, pois há emprego de um termo com sentido diferente ao sentido literal.
- b) Metáfora, porque há substituição de ideias
- c) Hipérbole, pois há exagero na informação
- d) Antítese, pois há oposição de ideias.
- e) Pleonasmo, pois há repetição de ideias
- **15.** Assinale a alternativa **CORRETA** quanto à concordância nominal:
	- a) As bolsas que vi estavam cara para comprar, mesmo com o desconto da promoção.
	- b) As página do livro seguem anexa ao material que lhe enviei ontem de manhã
	- c) Proibida entrada de pessoas estranha no perímetro do show
	- d) Elas estavam meio nervosas com aquela confusão toda. Muita gente saia e entrava sem parar.
	- e) A situação política-econômica-financeiro do país é preocupante por causa dessa falta de ética dos políticos desse país.

#### **MATEMÁTICA**

16. No município de Lábrea (AM), a empresa de distribuição de energia elétrica pretende, por questão

de segurança, ligar a ponta de um poste de  $10\sqrt{3}\,$  m $\,$ de altura a um engate no chão, conforme a figura abaixo. Sabendo que, quando o cabo estiver completamente esticado, formará um ângulo de 60 $^{\circ}$ com o chão, qual é o comprimento do cabo? (Dado:

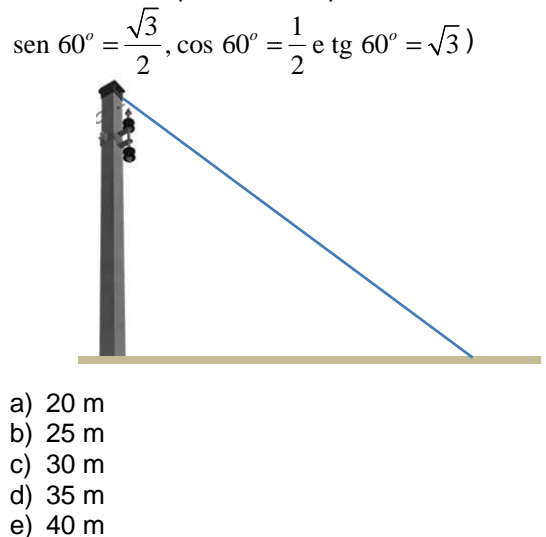

**17.** Maués enriquece a Região Norte com praias de areia branca ao longo do Rio Maués-Açu e por meio da produção do guaraná, conhecido no Brasil e no mundo. Suponha que um pequeno produtor de guaraná produza guaraná em pó a um custo fixo mensal de R\$ 2.600,00, que inclui aluguel, conta de luz, impostos, etc. e que o custo de produção de cada grama de guaraná seja R\$ 0,20. O custo total mensal da produção de 5 kg de pó de guaraná será de:

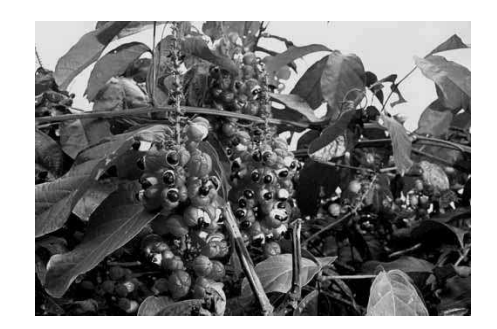

- a) R\$ 2.601,00
- b) R\$ 2.800,00
- c) R\$ 3.600,00
- d) R\$ 3.601,00
- e) R\$ 4.500,00
- **18.** O município de Santa Isabel do Rio Negro, situado na Região do Alto Rio Negro, tem sua produção agropecuária baseada no cultivo de mandioca, canade-açúcar, feijão, arroz, milho e abacaxi (Fonte: Segov-AM). Suponha que um produtor possua 150 metros de um rolo de tela para fazer uma área retangular que será dividida para o plantio de feijão e arroz, conforme figura abaixo. Para cercar com tela a maior área possível, os valores de x e de y devem ser:

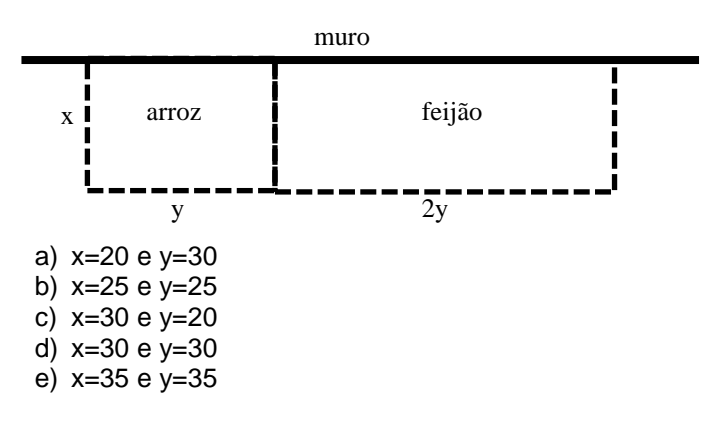

**19.** A agricultura em Itacoatiara é uma das principais fontes de renda, destacando-se como importante produtor de mandioca, banana, laranja, feijão, café, hortaliças e milho. Uma cooperativa de produtores locais criou um site de compras coletivas e lançou uma promoção válida para os doze primeiros dias de certo mês. A lei que representa o número **n** de dezenas de cupons vendidos no dia **t**, com *t* ∈{1, 2,...,12} é dada pela seguinte função modular:  $n(t) = 2 \cdot |16 - 2t| + 30$ . Os dias em que foram vendidos 420 cupons são:

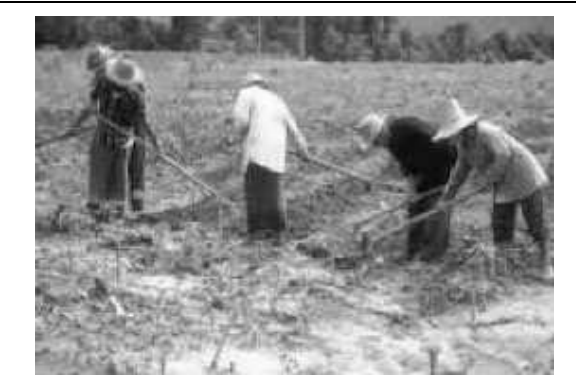

- a) 9º e 10º dias
- b)  $8^{\circ}$  e 11 $^{\circ}$  dias
- c) 7º e 9º dias
- d) 6º e 10º dias
- e) 5º e 11º dias
- **20.** No município de Coari localiza-se a plataforma da Petrobras de Urucu, onde se extrai petróleo e gás. Pretende-se construir um tanque de armazenamento de gás na forma de um cubo e com capacidade para 125.000 m<sup>3</sup> de gás. Sabendo que no interior desse tanque deve-se colocar um cabo conforme a figura abaixo, determine o comprimento deste cabo. (use  $\sqrt{3} = 1.73$ )

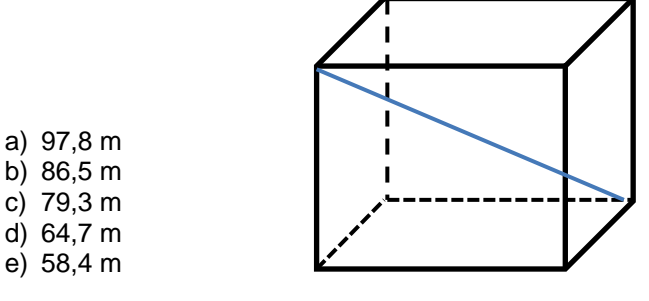

**21.** Sejam  $A = (a_{ij}) e B = (b_{ij})$ , duas matrizes quadradas de ordem 2, com

$$
a_{ij} = i + j \quad \text{e} \qquad b_{ij} = i - j.
$$

Se  $C = A \cdot B$ , então  $C$  é igual a:

- a)  $\begin{bmatrix} 3 & -2 \\ 4 & -3 \end{bmatrix}$ b)  $\begin{bmatrix} 1 & 2 \\ 3 & 1 \end{bmatrix}$ c)  $\begin{bmatrix} 0 & 1 \\ 1 & 0 \end{bmatrix}$ d)  $\begin{bmatrix} 1 & 3 \\ -3 & 0 \end{bmatrix}$ e)  $\begin{bmatrix} 2 & -1 \\ 1 & 0 \end{bmatrix}$
- **22.** Um agricultor possui um terreno retangular, conforme a figura a seguir. Ele deseja cultivar a área sombreada com determinado fruto que rende um lucro R\$ 12,00 por metro quadrado. Sabendo-se que o terreno mede 9 metros de largura, o valor do lucro que o agricultor pode obter pela área cultivada é (em reais):

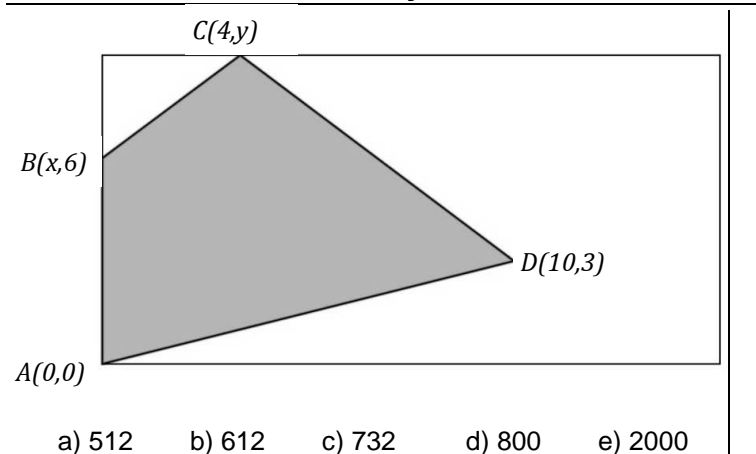

- **23.** Se  $x = 4 \cos \theta$  e  $y = 3 \sin \theta$ , para todo ângulo  $\theta \in \mathbb{R}$ , então a equação da cônica que relaciona  $x \in y$  é:
	- a)  $v = x^2$ b)  $16y^2 = 14x$ c)  $9x^2 + 16y^2 = 144$ d)  $9x^2 - 16y^2 = 144$ e)  $x^2 + 16y^2 = 1$
- **24.** Sejam A, B e C vértices de cubos equivalentes justapostos, com arestas de comprimentos  $a$  cm, conforme a figura abaixo. O perímetro, em cm, do triângulo ABC é:

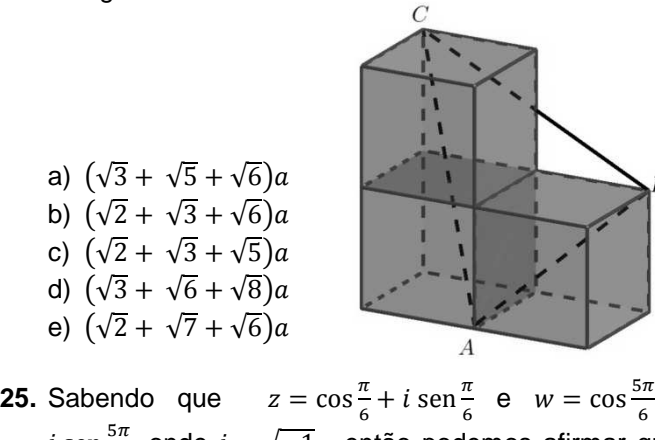

- 6 + *i* sen $\frac{5\pi}{6}$ , onde *i* =  $\sqrt{-1}$  , então podemos afirmar que  $(z \cdot w)^{6/2017}$  é igual a:
	- a)  $-i$ b) 1+2i
	- c) 1-2i
	- $d) -1$
	- e) 1

# **NOÇÕES DE INFORMÁTICA**

- **26.** No Windows 10, o OneDrive é um aplicativo padrão cuja função é:
	- a) gerenciar uma nova unidade de disco rígido de alta capacidade de armazenamento com elevado nível de segurança.
	- b) tornar o Windows 10 similar a um tablet, viabilizando a entrada de dados para os drives internos por meio do toque na tela do computador.
- c) tornar os drives do Windows 10 compatíveis com os drives do Linux, Android e MacOs.
- d) ofertar um espaço de armazenamento e o acesso a arquivos pessoais e a documentos compartilhados a partir de smartphones, tablets ou computadores.
- e) substituir todos os drives do Windows por um único, consistente, rápido e seguro drive geral.
- **27.** Analise-as afirmativas a seguir, referentes ao sistema operacional Ubuntu, e assinale **V** para as afirmativas verdadeiras e **F** para as falsas.

O Ubuntu é um sistema operacional construído a partir do kernel do Linux e

 $($ ) desenvolvido para notebooks, desktops e servidores. A grande diferença é que se trata de um software livre. Isso significa que, além de ser distribuído gratuitamente, o código fonte é aberto, podendo ser modificado por qualquer pessoa com competência para fazer isso.

> As versões mais novas do Ubuntu apresentam total compatibilidade com o

 $($ ) Windows 10 e o MacOS. Agora, qualquer programa que é executado no Windows ou no MacOS é executado no Ubuntu sem nenhum problema. Isso facilita a vida de muitos usuários que se mantinham presos ao Windows devido ao uso de programas como o Microsoft Office e o AutoCad.

> Além das ferramentas de sistema padrão e outros aplicativos menores, o Ubuntu é

 $($ ) oferecido com diversos programas préinstalados que atendem às funcionalidades básicas, entre os quais estão a suíte de aplicativos LibreOffice e o navegador de internet Firefox. Programas para visualizar conteúdos multimídia, clientes de e-mail e jogos simples completam o sistema básico.

> O Ubuntu é uma distribuição do Linux projetada e construída para smartphones e

 $( )$ tablets. Além das funções básicas de um sistema operacional, o Ubuntu oferece uma interface amigável para o desenvolvimento de aplicativos móveis e o modo de operação em rede móvel (mobile net system), que viabiliza a comunicação direta, via satélite.

A compatibilidade total do Ubuntu com o Windows 10 é devida à integração dos

 $($ ) kernels (núcleos) do Linux com os do Windows em um único, capaz de operar em diferentes modos e acessar recursos extras no sistema de nuvens da Microsoft.

Assinale a alternativa que apresenta a sequência correta de V e F de cima para baixo:

a)  $F - V - F - V - V$ . b)  $V - V - V - F - F$ . c)  $V - F - V - V - F$ . d)  $V - F - F - F - F$ . e)  $V - F - V - F - F$ .

## **PROCESSO SELETIVO EDUCAÇÃO A DISTANCIA - PSEaD2017**

- **28.** No Windows 10, o explorador de arquivo pode ser acionado clicando o ícone do explorador na barra de tarefas ou no menu Iniciar, mas também se pressionadas as teclas:
	- a) do logotipo do Windows + X.
	- b) do logotipo do Windows + E.
	- c)  $Ctrl + E$ .
	- d) Ctrl +  $E + X$ .
	- $e$ ) Ctrl + Alt + X.
- **29.** Qual conjunto de ferramentas por padrão **NÃO** pertence ao grupo **Parágrafo** do Microsoft Word?
	- a) Diminuir recuo; Aumentar recuo.
	- b) Sombreamento; Todas as bordas.
	- c) Localizar; Substituir; Selecionar.
	- d) Numeração; Marcadores; Lista de vários níveis.
	- e) Alinhar texto à esquerda; Centralizar; Alinhar texto à direita; Justificar.
- **30.** Carlos criou uma pasta e quatro subpastas, conforme os caminhos indicados no Explorador de Arquivos do Windows 10, mostrados a seguir:
	- I. Este Computador > Documentos > Disciplinas
	- II. Este Computador > Documentos > Disciplinas > Física
	- III. Este Computador > Documentos > Disciplinas > Química
	- IV. Este Computador > Documentos > Disciplinas > Matemática
	- V. Este Computador > Documentos > Disciplinas > Matemática > Disciplinas

Considerando-se que todas as pastas são Considerando-se que todas as pastas são<br>configuradas para guardar documentos e possuem permissão de escrita e leitura para todos os usuários do computador, assinale a opção **CORRETA**.

- a) O quinto caminho não pode ser criado porque a pasta Disciplinas já está criada no mesmo caminho.
- b) Carlos só pode excluir as pastas que estiverem vazias.
- c) Quando Carlos excluir a pasta Disciplinas, todas as subpastas também serão excluídas.
- d) Nenhuma subpasta pode ser criada porque possuem caracteres acentuados em seus nomes e isso não é permitido no Windows 10.
- e) Para a criação das subpastas, a pasta Disciplinas deve ter suas Propriedades alteradas para Oculta. mitido no Windows 10.<br>Jas subpastas, a pasta Disciplinas<br>ropriedades alteradas para Oculta.<br>uma suíte de aplicativos para<br>or assinatura da Microsoft, que
- **31.** O Office 365 é uma suíte de aplicativos para escritório online por assinatura da Microsoft inclui o conjunto de programas do Office, bem como outros serviços ativados pela Internet, incluindo armazenamento adicional na nuvem e minutos mensais de comunicação pela internet, através de voz e vídeo. Na listagem mostrada a seguir, aparecem, de forma desordenada, na coluna da esquerda, os programas do Office 365 e, na coluna da direita, uma breve descrição do que pode ser feito e desenvolvido com os programas.

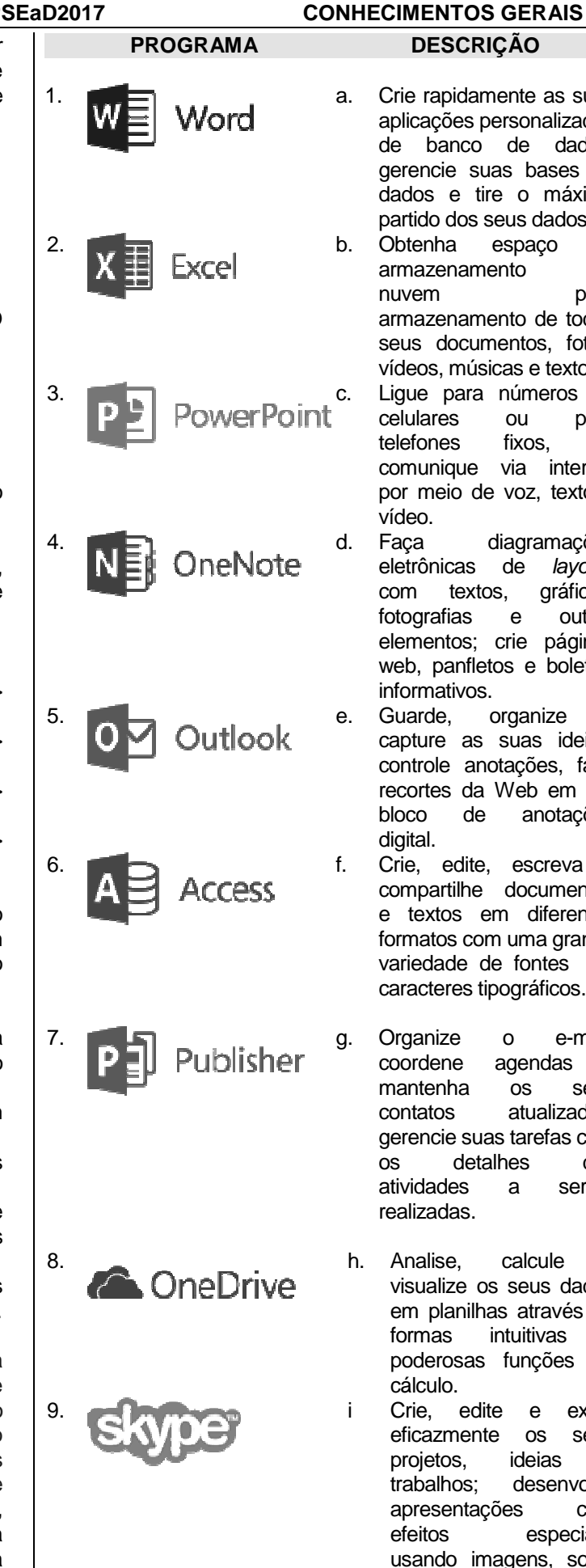

- a. Crie rapidamente as suas aplicações personalizadas de banco de dados, gerencie suas bases de dados e tire o máximo partido dos seus dados.
- b. Obtenha espaço de armazenamento na nuvem para armazenamento de todos seus documentos, fotos, vídeos, músicas e textos. c. Ligue para números de celulares ou para telefones fixos, se comunique via internet por meio de voz, texto e vídeo.
- d. Faça diagramações eletrônicas de layouts com textos, gráficos, fotografias e outros elementos; crie páginas web, panfletos e boletins informativos.
- e. Guarde, organize e capture as suas ideias, controle anotações, faça recortes da Web em um bloco de anotações digital.
- f. Crie, edite, escreva e compartilhe documentos e textos em diferentes formatos com uma grande variedade de fontes de caracteres tipográficos.
- g. Organize o e-mail, coordene agendas e mantenha os seus contatos atualizados; gerencie suas tarefas com os detalhes das atividades a serem realizadas.
- h. Analise, calcule e visualize os seus dados em planilhas através de formas intuitivas e poderosas funções de cálculo.
- Crie, edite e exiba eficazmente os seus projetos, ideias e trabalhos; desenvolva apresentações com efeitos especiais, usando imagens, sons, textos e vídeos.

A sequência que relaciona **CORRETAMENTE** a coluna da esquerda com a da direita é:

- a) 1-f; 2-h; 3-i; 4-e; 5-g; 6-a; 7-d; 8-b; 9-c.
- b) 1-f; 2-b; 3-d; 4-c; 5-e; 6-a; 7-g; 8-h;9-i.
- c) 1-b; 2-a; 3-c; 4-d; 5-e; 6-f; 7-g; 8-h;9-i.
- d) 1-a; 2-b; 3-i; 4-d; 5-f; 6-e; 7-g; 8-h;9-c.
- e) 1-a; 2-h; 3-c; 4-e; 5-d; 6-f; 7-b; 8-g;9-i.
- **32.** A \_\_\_\_\_\_\_\_\_\_\_\_\_ acredita que seus usuários domésticos têm prioridades diferentes dos usuários comerciais. Por isso, oferece dois diferentes tipos de programas de e-mail (correio eletrônico). O \_\_\_\_\_\_\_\_\_\_\_\_\_\_\_é focado em quem usa e-mails pessoais, traz funcionalidades simples e confiáveis de Internet, email e grupo de notícias. Já o \_\_\_\_\_\_\_\_\_\_\_\_\_ tem confiabilidade e facilidade de uso, além de integração ao \_\_\_\_\_\_\_\_\_\_\_\_\_\_\_\_\_ e ao \_\_\_\_\_\_\_\_\_\_\_\_\_\_\_\_, fornecendo integração completa de mensagens, calendário e gerenciamento de contatos. As funcionalidades disponíveis ajudam também na localização e organização de informações para que o usuário possa trabalhar sem falhas.

As palavras que complementam corretamente as lacunas do texto são:

- a) Microsoft; OutLook Express; OutLook; Microsoft Office: Exchange Server.
- b) Microsoft; OutLook; OutLook Express; Windows 98; Exchange Server.
- c) Apple; Safari; Safari Express; MacOS; ITunes.
- d) Google; Gmail; Google Chrome; Android; Microsoft.
- e) Microsoft; Gmail; OutLook; MacOS, Microsoft Office.
- **33.** Um usuário do Windows 10 está tentando enviar um arquivo anexado a um email pelo Outlook. Mas ele recebe uma mensagem de erro ao tentar anexar o arquivo, que é maior que o limite de tamanho máximo. A alternativa correta para contornar o problema do limite máximo e enviar o arquivo é:
	- a) configurar o send mail, parametrizando-o com a capacidade de aumento da taxa de transmissão de dados.
	- b) usar outro programa de correio eletrônico, como o Gmail ou o Firefox.
	- c) mudar de sistema operacional, saindo do Windows 10 e utilizando o serviço de email do Ubuntu Linux.
	- d) carregar o arquivo para um serviço de armazenamento em nuvem (OneDrive, Dropbox, iCloud ou o Google Drive) e depois incluir um link para o arquivo em uma mensagem de email para o destinatário.
	- e) solicitar ao destinatário que amplie a capacidade da caixa de email dele, para que possa receber o arquivo completo. Essa alternativa garante maior rapidez no envio e segurança no recebimento do arquivo.

**34.** João Paulo está trabalhando no cadastro de clientes de sua empresa. Para isso, ele criou uma planilha no Excel com os dados principais dos clientes. Ele então notou que, por uma exigência interna da empresa, os números de telefone não deviam ser escritos com parênteses, separando o DDD e com o tracinho separando o prefixo do número. A figura a seguir mostra os seis primeiros clientes da planilha de João Paulo:

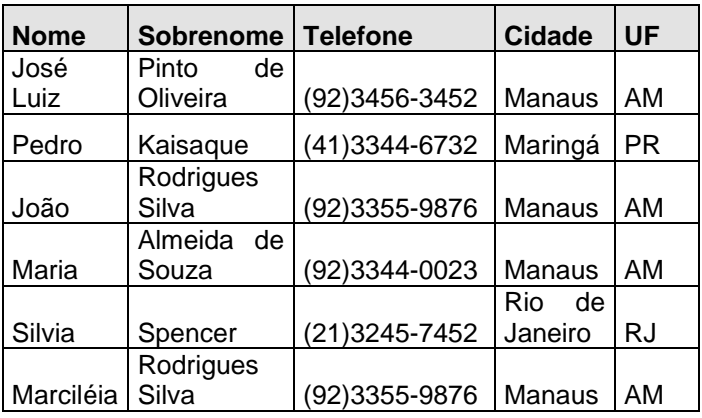

Como os telefones não devem ter nenhum outro caractere, só números, os seis primeiros números devem apresentar o seguinte resultado em uma nova tabela:

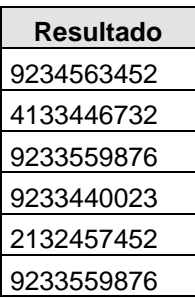

Supondo que o primeiro número de telefone da planilha original de João Paulo está localizado na célula D7, a fórmula que João Paulo deverá montar e a ação que ele deverá tomar em seguida, para que todos os números de telefones sejam modificados é:

- a) =SUBSTITUIR(SUBSTITUIR(SUBSTITUIR(D7;"("; "");")";"");"-";"") e usar a alça de preenchimento para aplicar as outras células.
- b) =SUBSTITUIR("(" por NULL; ")"por NULL; "-" por NULL; D7) e teclar ENTER em todas as outras células.
- c) =SUBSTITUIR(SUBSTITUIR(SUBSTITUIR("(";NU LL);")";NULL);"-";NULL), D7) e teclar ENTER em todas as outras células.
- d) =DELETAR(SUBSTITUIR(D7;"(";"");")";"");"-";"") e usar a alça de preenchimento para aplicar as outras células.
- e) =SUBSTITUIR(D7;"(";"");")";"");"-";"") e usar a alça de preenchimento para aplicar as outras células.

- **35.** Considere as seguintes afirmações sobre SEGURANÇA DA INFORMAÇÃO:
	- I. A Segurança da Informação se refere à proteção existente sobre as informações das corporações e de seus computadores, isto é, esse conceito não se aplica às pessoas físicas.
	- II. A segurança das informações está restrita somente aos sistemas computacionais, informações eletrônicas ou sistemas de armazenamento.
	- III. Controles físicos são mecanismos de segurança de informação, uma vez que se caracterizam como barreiras que limitam o contato ou acesso direto à informação ou à infraestrutura (que garante a existência da informação) que a suporta.
	- IV. Controles lógicos são barreiras que impedem ou limitam o acesso à informação, que está em ambiente controlado, geralmente eletrônico, e que, de outro modo, ficaria exposta à alteração não autorizada por elemento mal-intencionado.
	- V. Integridade é propriedade que limita o acesso à informação tão-somente às entidades legítimas, ou seja, àquelas autorizadas pelo proprietário da informação.
	- VI. Confidencialidade é propriedade que garante que a informação manipulada mantenha todas as características originais estabelecidas pelo proprietário da informação, incluindo controle de mudanças e garantia do seu ciclo de vida (nascimento, manutenção e destruição).
	- VII. Disponibilidade é propriedade que garante que a informação esteja sempre disponível para o uso legítimo, ou seja, por aqueles usuários autorizados pelo proprietário da informação.

Assinale a alternativa correta:

- a) Somente a afirmativa II está correta.
- b) Somente as afirmativas I e II estão corretas.
- c) Somente as afirmativas I, II, V e VI estão corretas.
- d) Somente as afirmativas III, IV e VII estão corretas.
- e) Somente as afirmativas IV, V e VI estão corretas.

**RASCUNHO** 

#### **REDAÇÃO**

#### **USO EXCESSIVO DAS TECNOLOGIAS ALTERA CONVÍVIO SOCIAL** 30/07/2014

Em pleno século XXI, difícil mesmo é encontrar alguém que não tenha se rendido à tecnologia. Celulares estão definitivamente presentes na vida cotidiana. Seja para consultar informações, conversar com amigos e familiares ou apenas entreter. O fato é que a internet e os celulares não saem das mãos e mentes das pessoas.

Uma pesquisa promovida pelo Instituto Brasileiro de Opinião Pública e Estatística (IBOPE) mostra que os brasileiros estão mesmo aficionados pelos celulares smartphones. Segundo a pesquisa, feita em parceria com o Instituto Conecta e a Wordwide Independent Network Research (WIN), o brasileiro passa, em média, 84 minutos por dia usando um smartphone. O número supera a média global em cerca de 10 minutos.

O social media Elder Gonçalves se considera viciado em celular e admite que faz uso exagerado do aparelho. Ele diz não largar o telefone por questões profissionais. "Não desligo o celular por nenhum momento, até porque é um

meio de você receber a mensagem rápida de amigos e chefes, então, não tem como desligar. Ter internet no celular para mim é tudo, eu trabalho com isso e tenho que ter internet. Acredito que eu não desconecto por um só minuto, se tiver a bateria do celular carregada, ele está funcionando", relata.

O uso exagerado do aparelho celular trouxe prejuízos ao convívio familiar da gerente de recursos humanos Danielle Lisboa. "A gente acaba deixando meio de lado a comunicação em família, porque agora a gente só faz teclar. Até nos bares, se você sair, pode perceber que nas mesas tem grupos em que cada um está com um celular conversando com alguém de fora. Hoje quando saio com minhas amigas, eu a proíbo de usar celular na mesa, para que possamos interagir. Esse mundo virtual é muito frio", relata.

Mesmo percebendo as consequências que o mau uso de aparelhos celulares tem gerado no dia a dia, Daniela ainda aponta pontos positivos para a ferramenta que garante conexão à internet na palma da mão. "Fico impressionada em saber como vivíamos antes sem as redes sociais e sem os celulares modernos. Hoje não consigo me imaginar sem esta ferramenta que facilita a vida da gente. Quando você começa a adicionar números, entrar em contato, você acaba passando o dia todo e percebe que não consegue se desvincular. Quando estou na rua, ouço o barulhinho do whatsapp, já quero ver quem é, mesmo que eu já tenha falado com a pessoa, é assim o dia todo. No trabalho eu ponho no silencioso, até porque trabalho com muita concentração, mas mesmo assim, dou uma olhadinha para ver se a luz está piscando", diz.

Apesar da facilidade que a ferramenta tecnológica garante, há quem evite utilizá-la para âmbito pessoal, e somente no profissional. É o caso do publicitário e datilógrafo Lelê Teles. "As redes sociais não mudaram muito a minha forma de comportamento social. Na verdade eu me comporto da mesma forma que eu me comportava antes, por exemplo: eu falo, telefono, saio, vou ao cinema, a shows, a bares com as pessoas. Me comunico nas redes sociais sobre coisas essenciais, principalmente sobre coisas de trabalho. Quando quero sair com amigos, ligo e marco. Acho que é uma compulsão doentia, uma patologia social. O cara ficar viciado em ficar apertando um botão para falar com outra pessoa", opina.

#### **Problemas**

A psicóloga Cristiana Almeida aponta alguns sintomas que indicam dependência a ferramentas tecnológicas. "Ainda não existem critérios conclusivos sobre a dependência tecnológica, mas alguns teóricos já apontaram como marcadores deste transtorno os prejuízos significativos no indivíduo, no que diz respeito a sua vida social, familiar, acadêmica e laboral. É preciso estar atento ao se perceber irritabilidade, ansiedade, mudanças de humor e tédio quando o uso da internet é interrompido. Outras características que podem ser observadas é a perda de interesses por outras atividades e distrações em consequência do uso da internet, bem como a fuga dos problemas através da utilização da internet, já que esta possibilita ao indivíduo vivenciar muitas vezes uma realidade que não é a sua", avalia.

Por Leonardo Dias e Raquel Almeida (Adaptado)

### **Instruções:**

Elabore um texto dissertativo-argumentativo sobre as vantagens ou prejuízos (segundo seu ponto de vista) que o uso abusivo da tecnologia faz à vida cotidiana das pessoas, bem como ao convívio social.

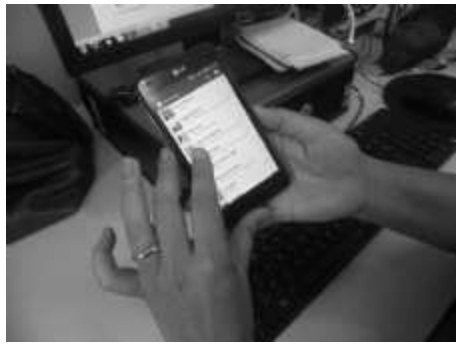

Uso excessivo da tecnologia altera convívio social (Fotos: Portal Infonet)

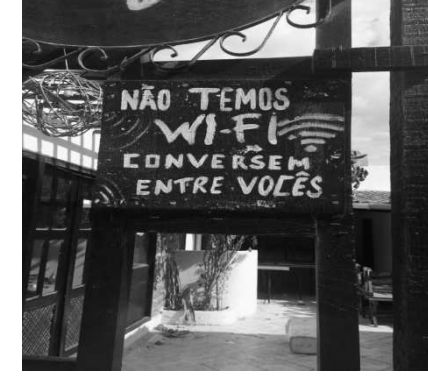

# ATENÇÃO!

Veja o que diz a Resolução n.º 011/2016, que regulamenta a correção das provas de Redação:

Art. 9º - Será atribuída nota 0,0 (zero) à redação que:

I - Não se coadunar com o tema proposto;

II - Transcrever o(s) texto(s)-base;

III - For apresentada com menos de 15 (quinze) linhas.

## Observações:

Não há mais necessidade de colocar título na redação.

Faça seu texto em prosa dissertativa; evite, pois, a NARRAÇÃO e a escrita EM VERSOS. Se um dos casos ocorrer, sua redação não será considerada.

### **RASCUNHO**

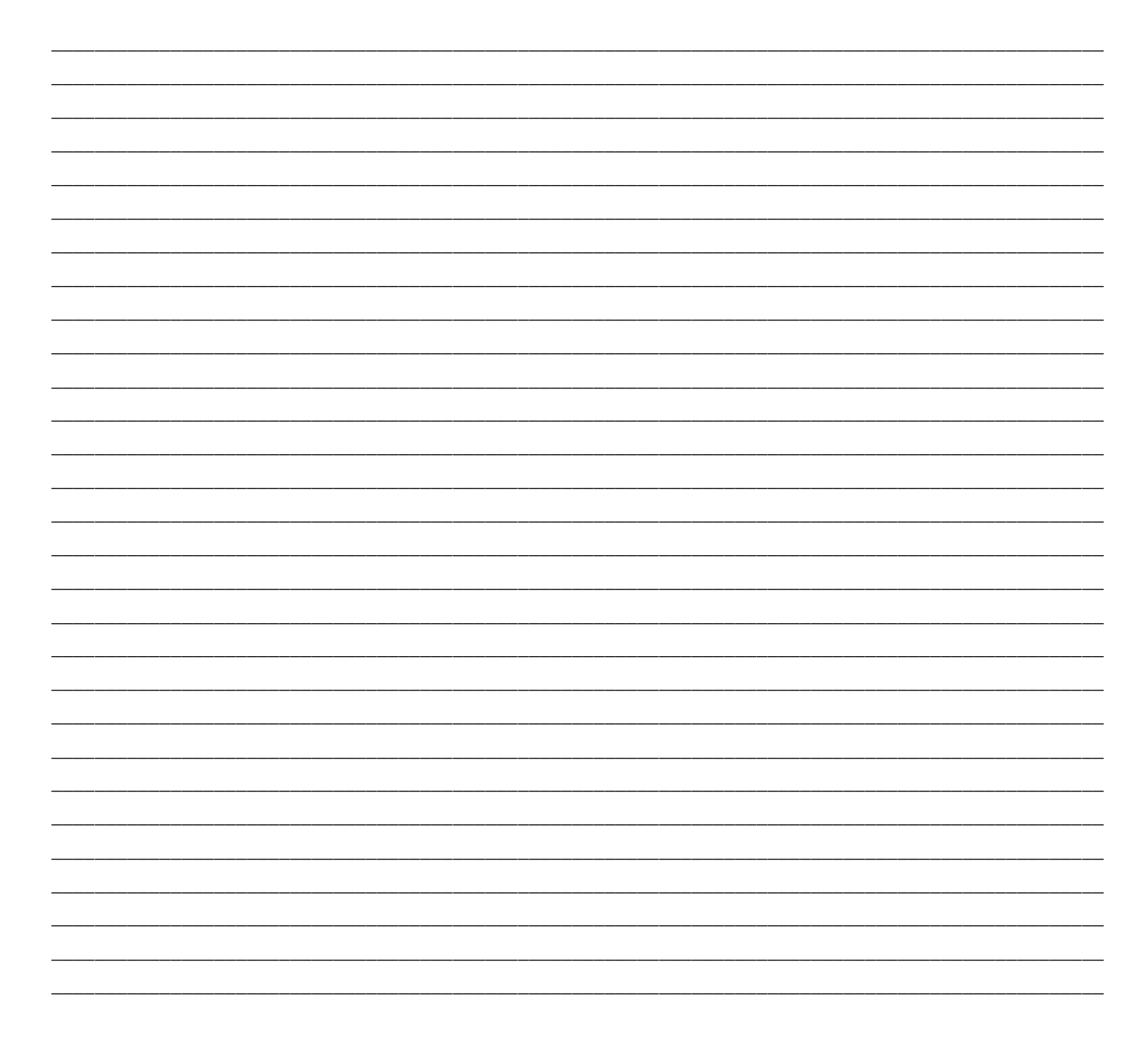

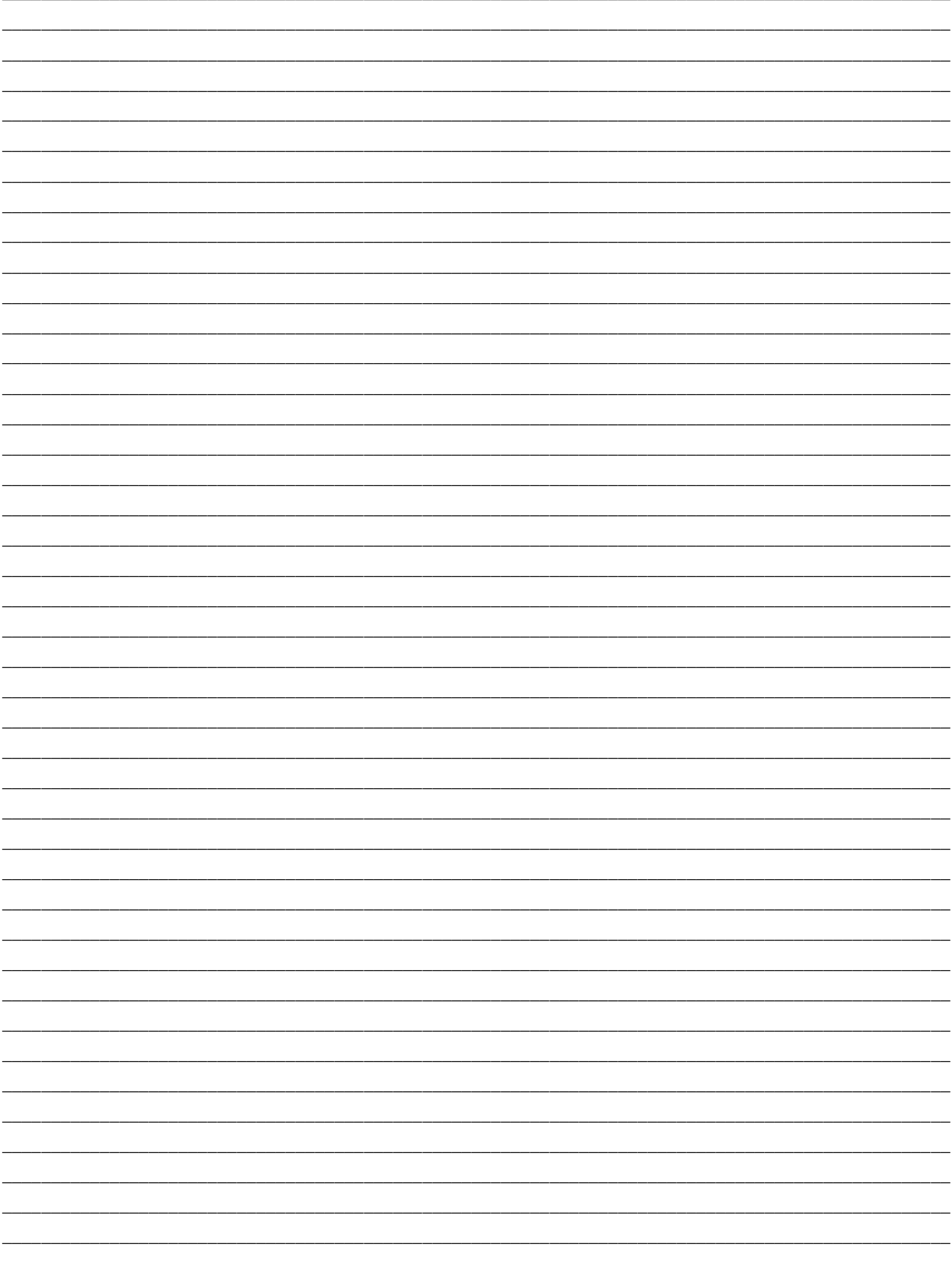